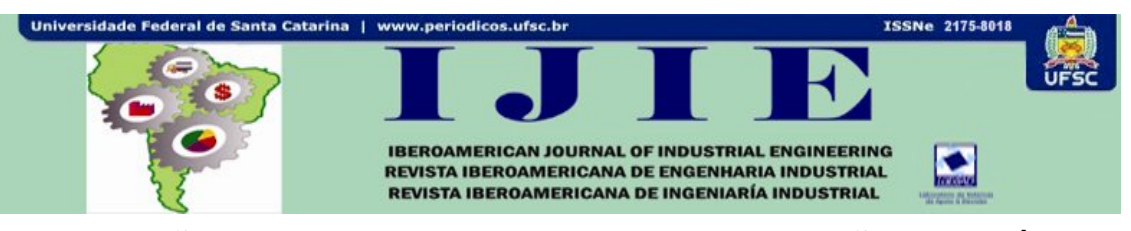

# **SIMULAÇÃO A EVENTOS DISCRETOS E AVALIAÇÃO ECONÔMICA PARA ANÁLISE DO PROCESSO DE FABRICAÇÃO DE SERRAS DIAMANTADAS**

**Ana Carolina de Almeida Sá\*1 João José de Assis Rangel\*2 Eduardo Shimoda\*3 Marília de Fatima da Costa Mello Barroso\*4 Alexandre Said Delvaux\*5 Ana Lucia Diegues Skury\*6**

**RESUMO:** O presente trabalho apresenta uma análise do processo de fabricação de serras diamantadas utilizando simulação a eventos discretos e avaliação econômica dos experimentos simulados. A combinação dos métodos permitiu uma investigação prévia mais detalhada dos cenários economicamente mais viáveis para implantação do processo em uma fábrica. As principais medidas de desempenho consideradas no modelo de simulação foram: lead time do processo e peças em processo (WIP), considerando como restrição na análise econômica o custo da mão-de-obra dos operadores e das ferramentas produzidas. Os resultados demonstraram que a análise proposta pode ser utilizada como um instrumento de auxílio dos gestores da empresa na tomada de decisão em relação à alocação de recursos materiais e humanos no processo de produção.

**Palavras-chave:** Simulação a eventos discretos. Serras diamantadas. VPL. *Payback* descontado.

### **1 INTRODUÇÃO**

l

Simulação computacional a eventos discretos tem sido empregada de forma crescente para auxiliar os gestores na tomada de decisão. Muitos autores abordam metodologias para o emprego da simulação a eventos discretos em diversos sistemas, como Banks et al. (2005),

<sup>\*1 \*2 \*3 \*4 \*5</sup> Universidade Candido Mendes – Campos, Brasil. carolalmeidasa@gmail.com; joao@ucamcampos.br; Shimoda@uca-campos.br; marilia@ucam-campos.br; Alexandre@censanet.com.br; \*6 Universidade Estadual do Norte Fluminense, Brasil. lucia@uenf.br

Spedding e Sun (2008), Chwif e Medina (2007), dentre outros. Por outro lado, estes autores afirmam que os resultados de estudos de simulação a eventos discretos envolvendo somente a análise do aumento do total produzido ou a redução do tempo de produção não são suficientes para uma avaliação mais precisa quando se envolve definição de investimentos financeiros. Sendo assim eles sugerem a combinação de análise econômica com experimentos em modelos de simulação, como uma forma de se chegar a soluções mais precisas em sistemas em implantação.

Podem ser encontrados trabalhos recentes na literatura que não consideraram aspectos econômicos e propuseram modificações no sistema real, porém eles registraram em suas conclusões a necessidade de levar em consideração a viabilidade econômica. É o caso do trabalho de Ekren et al. (2010), que apenas verificaram quais fatores são significantes para melhorar o sistema, sem envolver nenhuma análise econômica ou de custos. No entanto, eles registraram nas conclusões a necessidade de levar em consideração a viabilidade econômica para empregar estas mudanças.

Costa (2010) apresenta a importância da integração da simulação a eventos discretos com análises de custeio baseado em atividades, planejamento de experimentos e valor presente líquido. O objetivo do autor é validar em qual etapa dentro de um projeto de simulação cada uma delas está inserida. Contudo ele também propôs em sua conclusão uma análise da viabilidade econômica dos cenários propostos pela simulação.

Desta forma, o objetivo deste trabalho consiste na aplicação combinada de um modelo de simulação a eventos discretos com projeto de experimentos, valor presente líquido (VPL), *Payback* descontado e o ponto de equilíbrio em um sistema de produção de serras diamantadas. O referido sistema encontra-se em fase de implantação pela empresa ABRASDI na incubadora de empresas TecCampos (UENF-RJ).

A combinação das técnicas proporcionou uma análise mais ampla do sistema com a avaliação econômica do cenário industrial simulado. Assim, os gestores da empresa tiveram a possibilidade de se anteciparem aos possíveis problemas que poderão surgir e a escolha do leiaute mais adequado a ser utilizado no processo de fabricação das respectivas serras.

As próximas seções estão organizadas da seguinte forma. A seção 2 a seguir apresenta a descrição do sistema a ser modelado e na seção 3 o modelo de simulação. A seção 4 descreve os experimentos e as seções 5 e 6 apresentam, respectivamente, as análises estatísticas e econômicas dos experimentos simulados. A seção 7 apresenta as conclusões do artigo.

Iberoamerican Journal of Industrial Engineering, Florianópolis, SC, Brasil, v. 4, n. 8, p. 188-206, 2012.

### **2 DESCRIÇÃO DO SISTEMA**

O sistema de fabricação de serras diamantadas é composto por um conjunto de operações que são realizadas de forma integrada e sem qualquer tipo de armazenagem de longo prazo que possa permitir a independência entre as operações do processo. A meta principal do sistema é a de manter sempre os menores tempos nas operações realizadas com o menor número de operadores alocados. Consequentemente, espera-se o menor *lead time*, proporcionando assim, uma maior agilidade na fabricação das serras. A Figura 1 representa o leiaute da empresa ilustrando as etapas do processo.

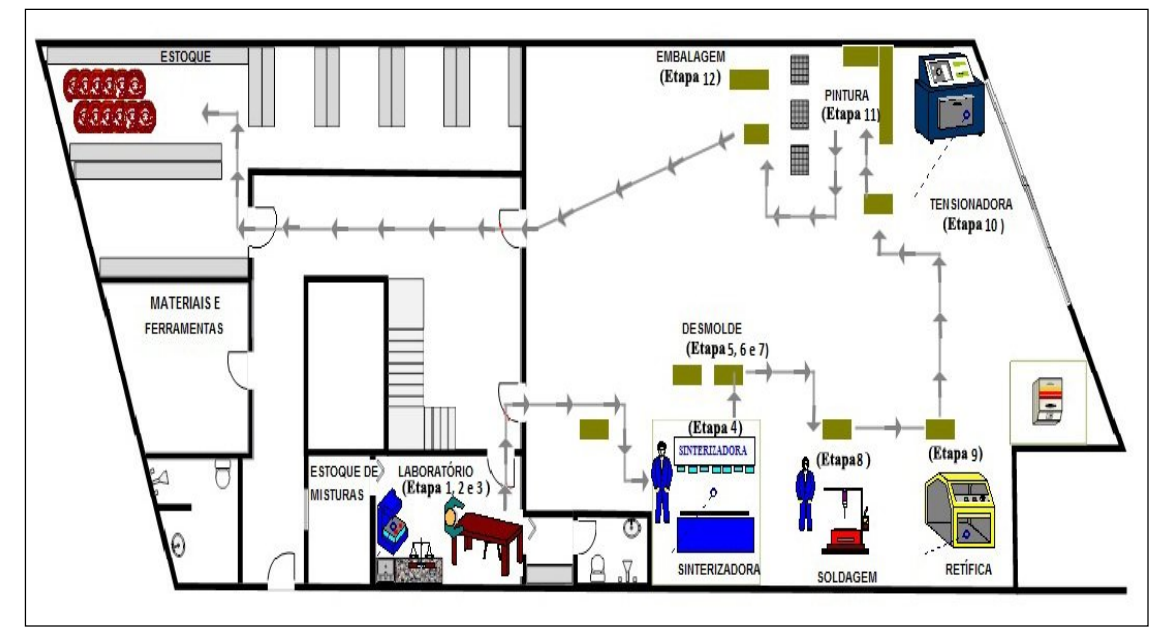

Figura 1 – Processo de fabricação de serras diamantadas Fonte: Elaborada pelos autores

A produção inicia-se no laboratório pelo processo de mistura (Etapa 1). Realizada esta etapa, preenchem-se os copos com a quantidade necessária à fabricação de cada segmento. Este procedimento é realizado na mesa de molde e pode ser intitulado como etapa 2. Ainda na mesa de molde acontece a etapa 3. Nela, um operador preencherá os moldes com a mistura dos copos da etapa anterior.

Na próxima etapa (Etapa 4), os moldes já preenchidos seguem para a sinterizadora. Nela, a mistura que está dentro do molde será compactada por meio de um tratamento termobárico transformando-a em "segmentos sinterizados". Quando o molde sai da sinterizadora, um operador o coloca na bancada de desmolde para dar inicio à Etapa 5. Para

realização desta etapa é necessário esperar os moldes esfriarem para que seja possível manipulá-los. Após o resfriamento, realiza-se o desmoldando de cada segmento.

Na próxima etapa (Etapa 6), é realizada a lubrificação dos moldes. Esta etapa é considerada uma inspeção, na qual, consiste na passagem de um fluxo com um pincel em cada molde para verificar se existe alguma trinca ou não. Caso exista uma trinca, esse molde será retirado do processo, caso contrario, esse molde retornará ao processo a partir da etapa de preenchimento de molde, intitulada como etapa 3.

Na etapa, (Etapa 7), é feita a limpeza dos segmentos para a retirada das rebarbas dos mesmos. Depois de realizado limpeza dos moldes, eles são soldados na alma (disco de aço), que entra no processo apenas nesta etapa (Etapa 8).

Com todos os segmentos soldados na alma, esta já pode ser chamada de serra. Na etapa seguinte (Etapa 9), a serra é encaminhada para ser retificada. As serras são colocadas dentro da retífica e passam por um processo de alinhamento e retirada dos excessos.

Porém, na soldagem pode, eventualmente, ocasionar algum empeno e, por isso, logo ao saírem da retífica, as serras serão encaminhadas para a tencionadora (Etapa 10).

Na etapa 11, é realizada a pintura das serras. A pintura pode ser realizada por um operador ou por uma máquina automatizada. Por fim, as serras são encaminhadas para a etapa final (Etapa 12) para serem embaladas.

Acompanhando a dinâmica dos processos descritos, observa-se que o sistema se comporta como uma sequência de atividades interligadas. No entanto, os tempos dos processos são distintos e se comportam de forma estocástica, já que as tarefas são bem diferentes, como: resfriamento, desmolde, etc. Assim, a simulação a eventos discretos apresenta-se como uma ferramenta apropriada para a análise do sistema, possibilitando a avaliação dos recursos utilizados (operadores e máquinas) e regras operacionais (CHWIF; MEDINA, 2007).

#### **3 MODELO DE SIMULAÇÃO**

O modelo de simulação do sistema aqui proposto foi desenvolvido a partir de metodologia proposta por Freitas Filho (2008), com os seguintes passos:

- Formulação e análise do problema.
- Planejamento do projeto.
- Formulação do modelo conceitual.

Iberoamerican Journal of Industrial Engineering, Florianópolis, SC, Brasil, v. 4, n. 8, p. 188-206, 2012.

- Coleta de macro informações e dados; tradução do modelo.
- Verificação e validação.
- Projeto experimental; experimentação.
- Interpretação e análise estatística dos resultados.
- Comparação e identificação das melhores soluções.
- Documentação e apresentação dos resultados.

A etapa de construção de um modelo conceitual é umas das etapas mais importantes em um projeto de simulação, embora muitos autores não abordem esta etapa (CHWIF; MEDINA, 2007). O mapeamento do processo consiste na construção de um modelo que apresenta a relação entre atividades, pessoas, dados e objetos necessários para a produção de uma saída específica (BIAZZO, 2000).

No presente trabalho o modelo conceitual do sistema foi traduzido para o software Arena®12 para realização das simulações computacionais (KELTON; SADOWSKI; STURROCK, 2007). As simulações apenas foram iniciadas após o modelo ter sido verificado e validado por completo (SARGENT, 2010).

O modelo conceitual do sistema conforme ilustrado na Figura 2, juntamente com as Tabelas explicativas no Apêndice I, mostram as informações referentes às regras operacionais e aos tempos dos processos, obtidos a partir de levantamentos de dados realizados junto à empresa ABRASDI. Utilizaram-se os elementos do IDEF-SIM para descrição dos processos e melhor entendimento do modelo (MONTEVECHI et. al., 2010).

Cabe ressaltar que as distribuições teóricas de probabilidades atribuídas aos tempos dos processos foram definidas como funções Normais. Esta premissa é indicada como estimativas em processos onde a aleatoriedade é causada por várias fontes independentes agindo de forma aditiva (FREITAS FILHO, 2008).

A matéria-prima para a produção da ferramenta consiste em pó de diamante e liga metálica. Por motivos de proteção de informações, a composição desta mistura não é apresentada neste trabalho.

A Primeira etapa do processo (F1) consiste na preparação da mistura, utilizando o misturador (MA1). Ao iniciar o processo de fabricação da Serra produz uma quantidade específica, cada mistura utilizada no sistema vai sendo contabilizada até que se obtenha no

estoque 5 misturas, valor estimado para que se possa realizar novamente a fabricação sem que os outros processos parem. Quando o sistema contabilizar este valor será novamente preparada outra quantidade para ser estocada.

Após o término do processo de mistura segue-se a divisão da massa obtida em 16 partes. Este processo é intitulado com (F2). Com a mistura separada, ela será deslocada para a mesa de molde em que entrará a entidade molde (E2) onde acontecerá o preenchimento dos copos (F3), para auxiliar este processo será utilizado uma balança (MA2).

Após este preenchimento, será feito o preenchimento dos moldes com o conteúdo desses copos (F4).

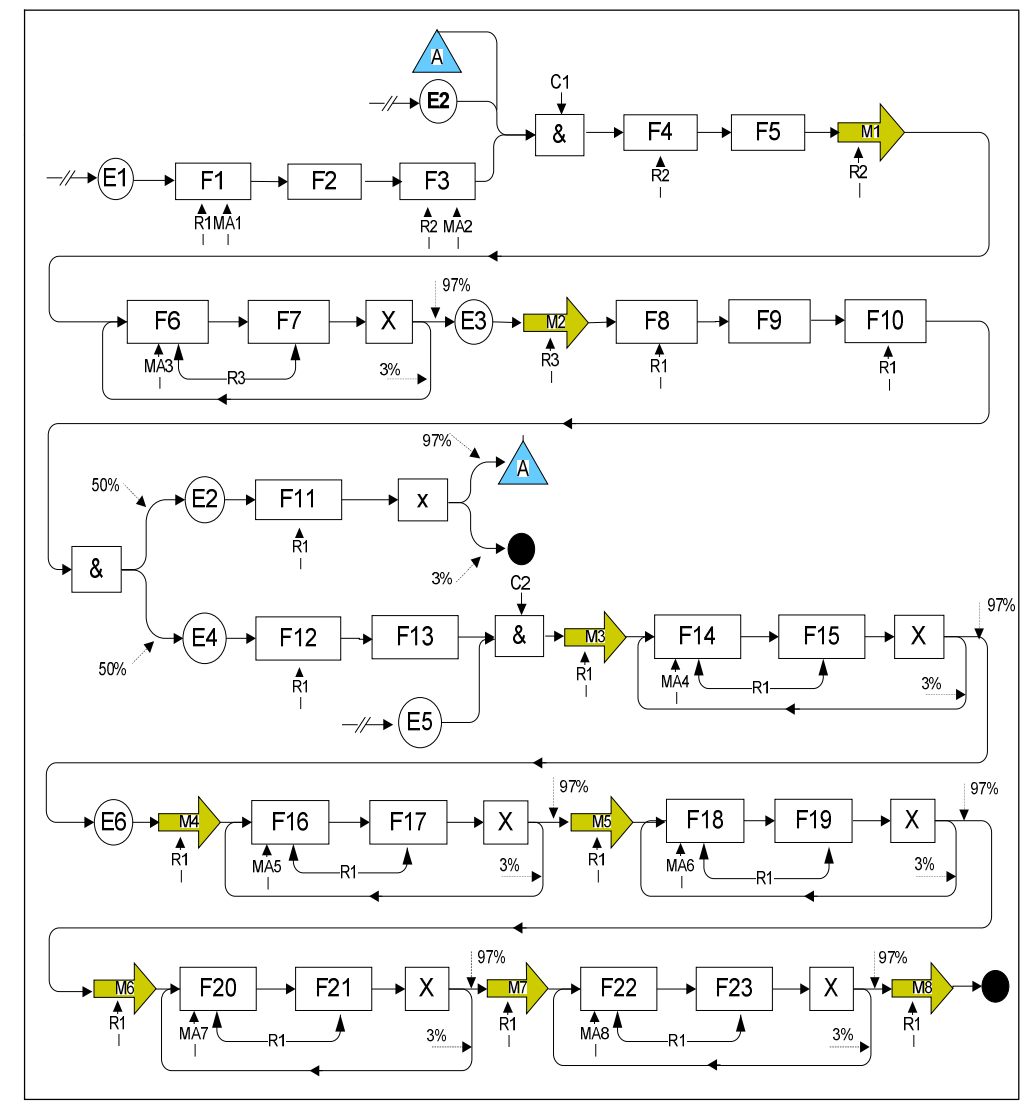

 Figura 2 – Modelo Conceitual do sistema de fabricação de serras diamantadas Fonte: Elaborada pelos autores

Iberoamerican Journal of Industrial Engineering, Florianópolis, SC, Brasil, v. 4, n. 8, p. 188-206, 2012.

Antes de realizar o processo de sinterização estes serão agrupado em 16 moldes e colocado em uma forma (F5). Realizado este agrupamento estes serão deslocados (M1) para a sinterizadora (MA3), local onde ocorrerá a sinterização da mistura com os moldes (F6).

Ao término deste processo será feita uma inspeção com uma porcentagem de 3% de erro de descarte (F7). Após a realização da inspeção, os moldes serão deslocados para a mesa de desmolde (M2), onde entrarão em processo de resfriamento (F8). Posterior a este processo será realizado o desmolde, separando os segmentos do molde (F9 e F10).

Com esta separação, o molde (E2) passará por um processo de lubrificação (F11) para que se possa averiguar se há trincas. Caso haja trincas no molde, será feito o descarte dele, caso contrário, ele retornará à mesa de molde. Para este processo há uma margem de descarte em torno de 3%.

Os segmentos provenientes do desmolde são então encaminhados para o processo de limpeza para que possam ser retirados todos os excessos existentes no segmento (F12). Após essa etapa se iniciará o processo de montagem das serras.

Os segmentos serão deslocados (M3) para a soldagem (MA4), onde serão agrupados 25 segmentos (F13). Este serão soldados à alma de dois em dois (F14). Após a soldagem ocorre uma inspeção com uma margem de erro de 3% (F15).

Feita a montagem da serra, esta será deslocada para a retífica (M4), onde se iniciará um processo (F14) de alinhamento da serra e retirada das rebarbas e acabamento final de retífica (MA5). Após este processo, será feita uma inspeção nas serras provenientes da retífica (F15), com uma margem de descarte de 3%.

Concluída esta etapa, a serra será deslocada (M5) para a tensionadora (MA6) para alinhamento e correção de empenamentos (F16). Feito o processo da tensionadora, a serra será submetida a um processo de inspeção, com a mesma margem de erro das demais inspeções (F17).

Finalmente, a serra será levada (M6) para o processo (F18) de pintura (MA7), ocasionando consecutivamente a uma inspeção (F19), e posteriormente, transferida (M7) para o processo de embalagem (F20) e por último será realizado a de inspeção (F21) no qual põe fim ao processo de fabricação das serras.

O tamanho da rodada de simulação do processo descrito acima foi realizado com duração equivalente a uma jornada de um dia de trabalho de 8 horas.

#### **4 EXPERIMENTOS**

Segundo Montgomery (2009) o experimento pode ser visto como um teste, ou um conjunto de testes, no qual mudanças propostas são aplicadas em variáveis de entrada de um processo ou sistema, para assim observar e identificar mudanças ocorridas em variáveis de saída. Portanto, para o desenvolvimento deste trabalho, os experimentos a serem realizados no modelo operacional estão relacionados à construção de cenários para se analisar as reações do sistema em estudo sob algumas possíveis mudanças.

#### **4.1 Projeto experimental**

Antes de definir a construção dos cenários foi realizada uma reunião na empresa ABRASDI, no qual ficou definido qual seriam os fatores a serem avaliados nos cenários. Esses fatores são três tipos de operadores diferentes, cada qual com uma função específica no sistema. Na Tabela 3 são apresentados os fatores e as etapas em que eles participam no processo de produção.

| Símbolo | <b>Fatores</b> | Descrição das Atividades                                                              |
|---------|----------------|---------------------------------------------------------------------------------------|
| A       | Operador 1     | etapa 1, etapa 5, etapa 6, etapa 7, etapa 8, etapa 9, etapa 10, etapa 11,<br>etapa 12 |
| B       | Operador 2     | etapa 2 e etapa 3                                                                     |
| C       | Operador 3     | etapa 4                                                                               |

Tabela 1 – Descrição dos fatores

Fonte: Elaborada pelos autores

Após a divisão desses fatores foi realizada a construção dos cenários a partir do Projeto Fatorial n<sup>k</sup>, onde n é o número de níveis e k o número de fatores. Nesta estratégia, descrita em detalhes em Freitas Filho (2008), o projeto experimental  $n^k$  é usado para determinar o efeito de k fatores, onde cada um deles possui n alternativas ou níveis. Cabe ressaltar que a realização destes experimentos sem o modelo de simulação seria praticamente inviável na prática.

Este experimento terá três fatores, A, B, C cada um deles com três níveis, o projeto fatorial completo terá um total de  $3<sup>3</sup>=27$  experimentos. Esta análise será realiza no próximo tópico.

A Tabela 2 apresenta os resultados obtidos com as análises estatísticas. A primeira coluna (cenário) o número de experimentos realizados, as três colunas seguintes são voltadas

ao cálculo dos efeitos principais, isto é, dos fatores A, B, C. Cada uma dessas três colunas inicia com o valor 1 e depois os números se alternam entre 1, 2 e 3.

As quatro colunas seguintes correspondem aos valores necessários aos cálculos dos efeitos das interações entre os três fatores principais. As três primeiras dessas quatro colunas estão associadas às interações de dois fatores, como, por exemplo, AB ou AC.

Os valores numéricos de cada uma das colunas (AB, AC, BC) correspondem aos produtos entre os valores que se encontram nas colunas A, B, C. A última dessas colunas refere-se á interação entre os três fatores, isto é, ABC. A ultima coluna é dedicada aos números de serras produzidas em cada cenário.

| Cenário*       | A              | B              | $\mathbf C$    | $\mathbf{A}\mathbf{B}$ | AC             | BC             | <b>ABC</b>     | <b>Serras</b> |
|----------------|----------------|----------------|----------------|------------------------|----------------|----------------|----------------|---------------|
| 1              | $\mathbf{1}$   | $\mathbf{1}$   | $\mathbf{1}$   | 1                      | 1              | 1              | 1              | 6.636         |
| $\overline{c}$ | $\mathbf{1}$   | $\,1$          | $\overline{c}$ | $\mathbf{1}$           | $\overline{c}$ | $\overline{c}$ | $\mathfrak 2$  | 6.818         |
| 3              | 1              | $\mathbf{1}$   | 3              | 1                      | 3              | $\overline{3}$ | $\overline{3}$ | 6.818         |
| $\overline{4}$ | 1              | $\overline{2}$ | 1              | $\overline{2}$         | 1              | $\overline{c}$ | $\overline{c}$ | 6.909         |
| 5              | 1              | $\overline{c}$ | $\mathfrak{2}$ | $\overline{2}$         | $\overline{c}$ | $\overline{4}$ | $\overline{4}$ | 6.727         |
| 6              | 1              | $\overline{c}$ | 3              | $\overline{2}$         | 3              | 6              | 6              | 6.727         |
| 7              | 1              | 3              | $\mathbf{1}$   | $\mathfrak{Z}$         | $\mathbf{1}$   | 3              | 3              | 6.818         |
| 8              | $\mathbf{1}$   | 3              | $\overline{c}$ | 3                      | $\overline{2}$ | 6              | 6              | 6.909         |
| 9              | 1              | 3              | 3              | 3                      | 3              | 9              | 9              | 6.909         |
| 10             | 2              | 1              | 1              | $\overline{2}$         | $\overline{2}$ | 1              | $\overline{c}$ | 12.455        |
| 11             | $\overline{c}$ | 1              | $\overline{c}$ | $\mathfrak 2$          | $\overline{4}$ | $\overline{c}$ | $\overline{4}$ | 12.455        |
| 12             | $\overline{c}$ | 1              | 3              | $\sqrt{2}$             | 6              | 3              | 6              | 12.455        |
| 13             | $\overline{c}$ | $\overline{c}$ | $\mathbf{1}$   | $\overline{4}$         | $\overline{2}$ | $\overline{c}$ | $\overline{4}$ | 13.364        |
| 14             | 2              | $\overline{c}$ | $\mathfrak{2}$ | $\overline{4}$         | $\overline{4}$ | $\overline{4}$ | $\,8\,$        | 13.273        |
| 15             | 2              | $\overline{c}$ | 3              | $\overline{4}$         | 6              | 6              | 12             | 13.273        |
| 16             | $\overline{c}$ | 3              | $\mathbf{1}$   | 6                      | $\overline{2}$ | 3              | 6              | 13.455        |
| 17             | $\overline{2}$ | 3              | $\overline{c}$ | 6                      | $\overline{4}$ | 6              | 12             | 13.091        |
| 18             | $\overline{c}$ | 3              | 3              | 6                      | 6              | 9              | 18             | 13.091        |
| 19             | 3              | $\mathbf{1}$   | $\mathbf{1}$   | 3                      | 3              | $\mathbf{1}$   | 3              | 14.364        |
| 20             | 3              | $\mathbf{1}$   | $\overline{c}$ | 3                      | 6              | $\overline{2}$ | 6              | 14.182        |
| 21             | 3              | 1              | 3              | 3                      | 9              | 3              | 9              | 14.182        |
| 22             | 3              | $\overline{c}$ | $\mathbf{1}$   | 6                      | 3              | $\overline{c}$ | 6              | 19.636        |
| 23             | 3              | $\overline{c}$ | $\overline{c}$ | 6                      | 6              | $\overline{4}$ | 12             | 19.818        |
| 24             | 3              | $\overline{c}$ | 3              | 6                      | 9              | 6              | 18             | 19.818        |
| 25             | 3              | 3              | $\mathbf{1}$   | 9                      | 3              | 3              | 9              | 19.818        |
| 26             | 3              | 3              | $\overline{c}$ | 9                      | 6              | 6              | 18             | 19.636        |
| 27             | 3              | 3              | 3              | 9                      | 9              | 9              | 27             | 19.636        |

Tabela 2 – Combinação de três Operadores

Fonte: Elaborada pelos autores

\*todos cenários foram realizados com 11 replicações

Na Tabela 2 pode ser observado que à medida que se aumenta o número de operadores aumenta-se de forma proporcional a quantidade de serras produzidas. Nota-se que este fato se acentua quando ocorre o incremento no operador 1. Este comportamento era esperado pela equipe de técnicos da empresa para o sistema e, desta forma, verifica-se que o modelo respondeu de forma coerente.

No entanto, note que existe um ganho não linear ocorrendo no número de serras produzidas nos cenários 18 e 19. Quando se altera a quantidade de operadores e as respectivas posições em relação às operações do processo surge então uma descontinuidade mais acentuada no sistema. Este comportamento pode ser mais bem percebido entre os cenários 13 e 22. Assim, com as análises seguintes podem-se explorar com maior nível de detalhes estas variações apresentadas pelo sistema.

### **5 ANÁLISE ESTATÍSTICA**

Para auxiliar a análise estatística, o software MINITAB*®* foi utilizado. Inicialmente, a validade dos resíduos foi testada. A Figura 3 mostra a verificação de normalidade dos resíduos. Por meio do gráfico de probabilidade Normal é possível julgar se os dados se ajustam a uma distribuição Normal pela visualização de como os pontos caem sob a linha e pela análise do *P-Value*. Como os pontos de dados seguem aproximadamente uma linha reta e o valor do *P-value* é maior que 0,05. Pode-se concluir que os resíduos são normalmente distribuídos.

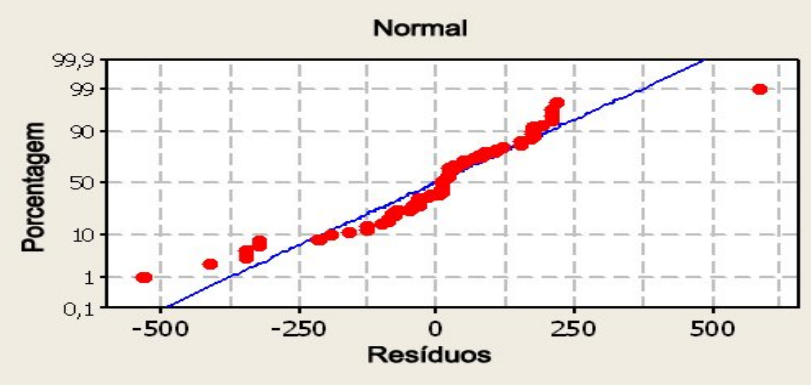

Figura 3 – Gráfico de probabilidades Normal para os resíduos padronizados Fonte: Elaborada pelos autores

A análise dos efeitos principais de cada fator, apresentada na Figura 4, mostra que o fator "Operador 1" possui forte efeito positivo sobre a resposta final, ou seja, o total de serras

produzidas por mês. Isso significa que a alteração do nível (-1) para o nível (+1) afeta muito o total produzido. Já não ocorre o mesmo com o fator "Operador 2", pois ele não possui efeito significativo sobre a resposta final.

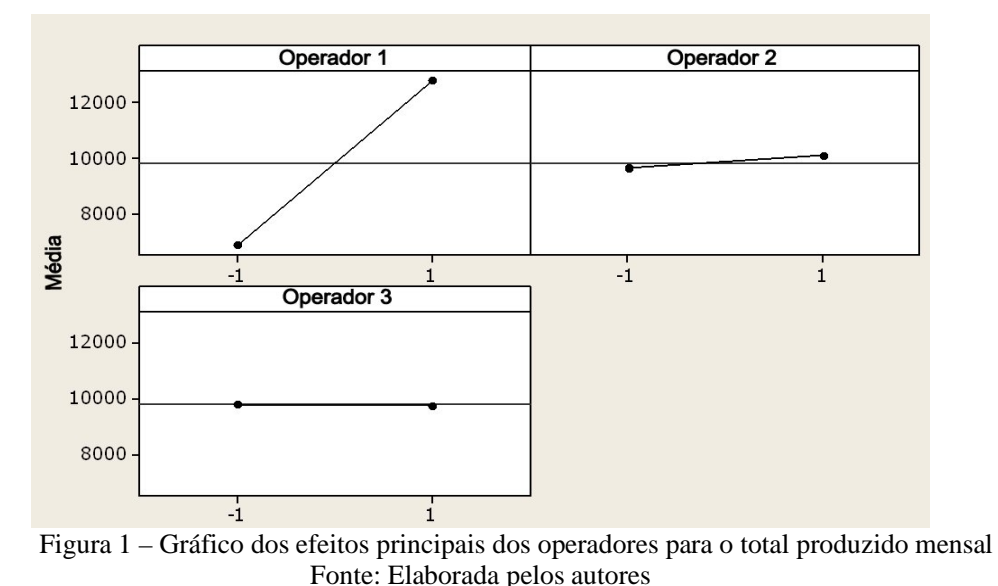

A Figura 5 mostra o peso dos 7 maiores efeitos dos fatores e suas interações no total de serras produzidos por mês, por meio do gráfico de Pareto. Pela análise desse gráfico, quase todos os fatores possuem efeitos significativos no total de serras produzidas por mês. Pode-se notar que o fator A (número de operadores 1) é o fator que possui a maior importância relativa, ressaltando a forte dependência da célula por seus operadores. O único fator que não possui efeitos significativos é o fator ABC.

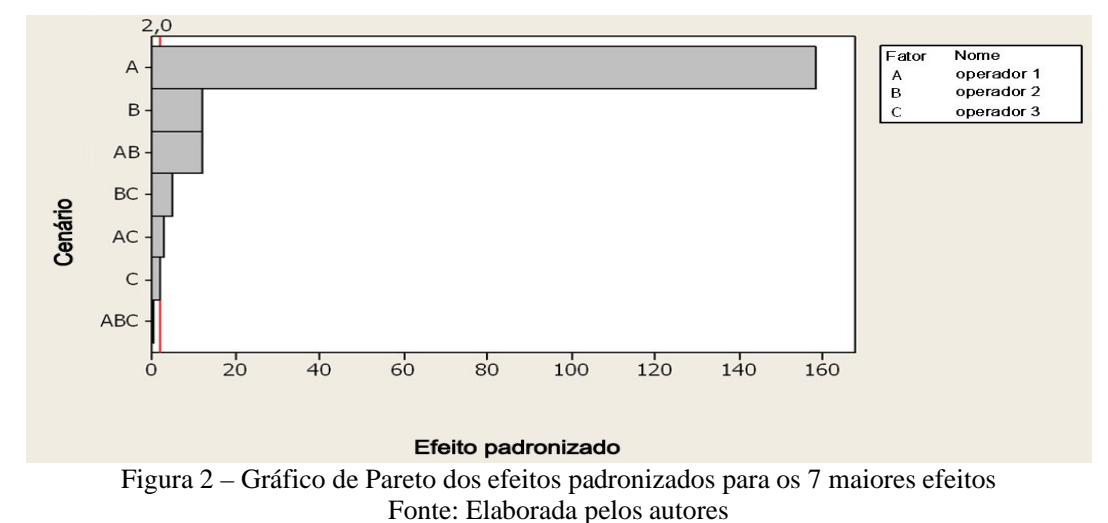

Pode-se destacar também, a presença de interações significativas entre esses fatores. Como por exemplo, a interação B (número de operadores 2) e a interação AB (número de operadores 1 e número de operadores 2) possuem a 3ª maior importância relativa. Enquanto que as interações BC (número de operadores 2 e número de operadores 3), AC (número de operadores 1 e número de operadores 3), C (número de operadores 3) possuem respectivamente 4ª, 5ª, 6ª importância relativa. As interações de segunda ordem são mostradas na Figura 6.

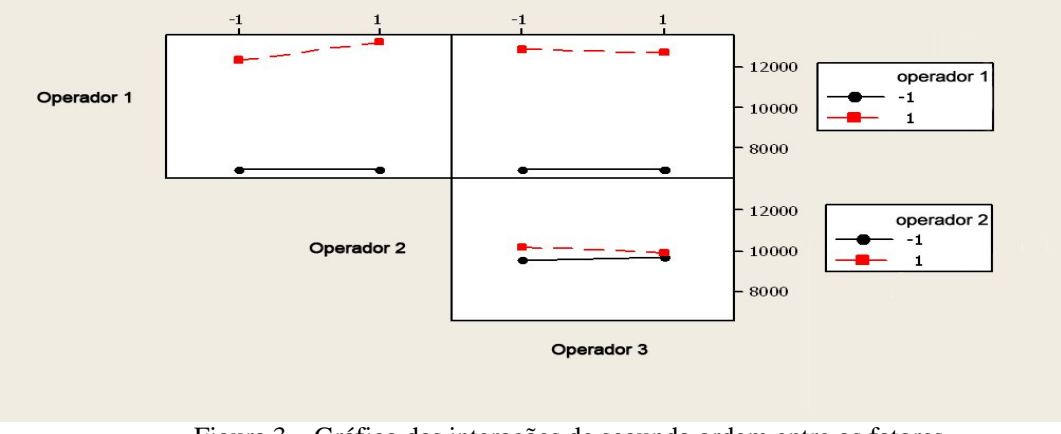

Figura 3 – Gráfico das interações de segunda ordem entre os fatores Fonte: Elaborada pelos autores

A ocorrência de interações com efeitos significativos impõe a necessidade da análise das mesmas, como demonstrado na próxima seção.

#### **6 ANÁLISE ECONÔMICA DOS EXPERIMENTOS SIMULADOS**

Para fins gerenciais, torna-se importante a análise de atratividade, a fim de comprovar o cenário apontado pelo modelo de simulação como significativo e também o mais atrativo para a empresa, do ponto de vista econômico. Uma técnica quantitativa adequada para analisar a viabilidade econômica de um cenário é o Valor Presente Líquido (VPL) relativo ao Lucro Líquido gerados pelos cenários.

Deste modo, o VPL pode ser empregado para avaliar se a receita gerada pelo incremento no total produzido por um cenário, causado pela mudança do nível inferior (-1) para o superior (+1), é maior do que os investimentos e gastos necessários para isto.

Antes de iniciar o processo é necessária a escolha de quais cenários devem ser analisados. Neste trabalho foram escolhidos 5 cenários, apresentados na Tabela 2, que mais

Iberoamerican Journal of Industrial Engineering, Florianópolis, SC, Brasil, v. 4, n. 8, p. 188-206, 2012.

impactavam no total produzido. Assim, realiza-se a análise em apenas 5 cenários, ao contrário dos 27 possíveis. Com isto, é pode-se economizar tempo e esforço evitando aqueles cenários que não têm grande impacto no total produzido ou ainda que não sejam relevantes. A Tabela 3 mostra os cinco cenários escolhidos.

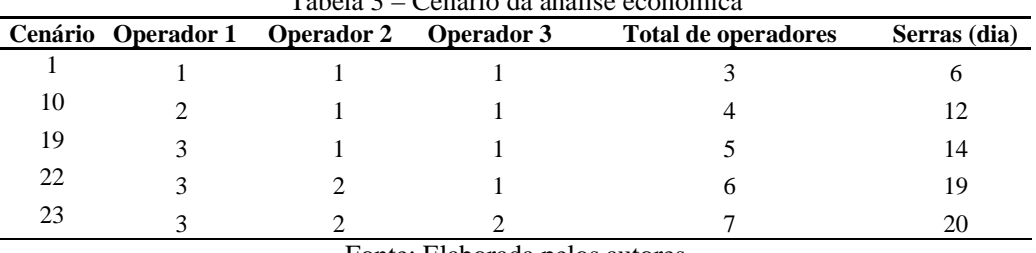

Tabela 3 – Cenário da análise econômica

Fonte: Elaborada pelos autores

Após a escolha dos cenários, foi construído o demonstrativo de gastos utilizados na fabricação das serras diamantadas, para cada um dos 5 cenários, conforme ilustra a Tabela 4. Foi considerando um mês de trabalho para o sistema.

Tabela 4 – Lucro Liquido dos 5 Cenários

| <b>Cenários</b> | <b>Receita</b> | <b>CMV</b>     | <b>Lucro Bruto</b> | <b>Despesa</b> | Lucro Liquido |
|-----------------|----------------|----------------|--------------------|----------------|---------------|
| 1               | R\$ 104.387,71 | R\$ 80.298,24  | R\$ 24.089,47      | R\$ 15.000,00  | R\$ 9.089,47  |
| 10              | R\$ 140.887,03 | R\$108.374,64  | R\$ 32.512,39      | R\$ 15.000,00  | R\$ 17.512,39 |
| 19              | R\$ 157.108,95 | R\$ 120.853,04 | R\$ 36.255,91      | R\$ 15.000,00  | R\$ 21.255,91 |
| 22              | R\$ 193.939,46 | R\$ 149.184,20 | R\$44.755,26       | R\$ 15.000,00  | R\$ 29.755,26 |
| 23              | R\$ 207.115,48 | R\$ 159.319,60 | R\$47.795,88       | R\$ 15.000,00  | R\$ 32.795,88 |

Fonte: Elaborada pelos autores

A receita de cada cenário foi calculada pelo número de serras fabricadas por mês (resultado do modelo simulado) e o preço de venda. Para calcular o preço de venda, foi necessária uma reunião com os gestores da empresa para que eles pudessem passar os valores estimados da mão-de-obra, matéria prima, maquinário e outras despesas. Cabe ressaltar que para calcular o preço de venda do produto foram considerados todos os impostos que devem ser aplicados ao produto.

O custo da mercadoria vendida (CMV) foi calculado pelo número de serras fabricadas e o custo de cada uma delas de acordo com o seu cenário simulado. Sendo assim, foi possível encontrar o lucro bruto que consiste na receita menos o CMV, obtendo assim o lucro líquido que é o lucro bruto menos as despesas.

Iberoamerican Journal of Industrial Engineering, Florianópolis, SC, Brasil, v. 4, n. 8, p. 188-206, 2012.

A partir desses dados foi possível calcular o VPL. A Figura 7 mostra a classificação dos 5 cenários, de acordo com o lucro de cada um deles, considerando 1 ano de trabalho no período de 0 a 5 anos. E por ultimo, e não menos importante, o números de serras fabricadas por ano e a quantidade de operadores necessários (resultado do modelo simulado).

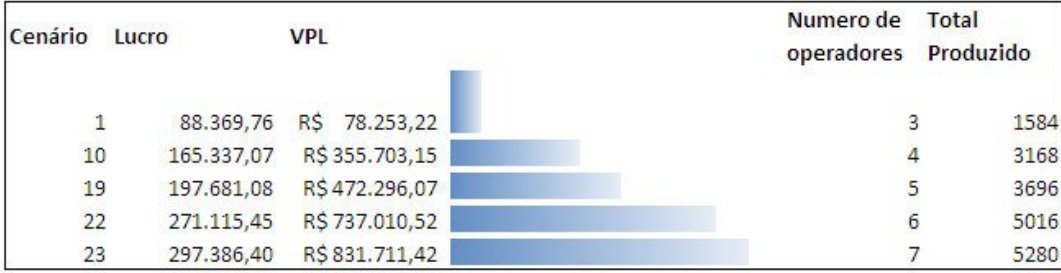

Figura 7 – Lucro Líquido para os 5 cenários que mais impactam Fonte: Elaborada pelos autores

De acordo com a Figura 7 pode-se concluir que todos os cenários são viáveis, pois segundo Ross, Westerfield e Jaffe (2002), se o VPL for positivo, o investimento valerá à pena, porque sua realização será essencialmente idêntica ao recebimento de uma quantia igual ao VPL. Se o VPL for negativo, a realização do investimento hoje será equivalente a fazer um pagamento agora, tornando o investimento desejável.

Sendo assim como todos os VPLs foram positivos conclui-se que todos os cenários são viáveis de acordo com os resultados simulados. Contudo os cenários 22 e 23 obtêm os melhores resultados, pois seus VPLs são maiores que os outros.

Ainda com a análise do VPL de cada cenário, pode-se calcular o tempo de retorno do capital investido (*Payback* Descontado) de acordo com cada cenário. *Payback* Descontado consiste no período de tempo necessário para que as entradas líquidas de caixa recuperem o investimento inicial do projeto.

Segundo Bruni e Fáma (2008), o *Payback* Descontado pode ser calculado da seguinte forma: Acumulação do Valor Presente em cada ano do projeto – em cada ano, acumula-se o valor presente desse ano com os valores presentes de todos os capitais do fluxo de caixa até esse ano.

Por exemplo, o valor acumulado no ano 1 (um) do exemplo anterior, será formado pela soma do valor presente do ano 0 (zero) acrescido o valor presente de capital do ano 1 (um). O resultado será o valor acumulado, até o ano, da data. Considerou-se, para tal, uma taxa de

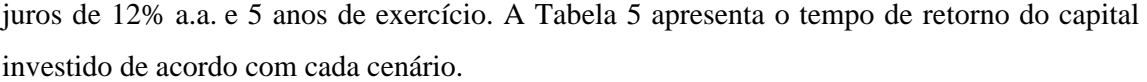

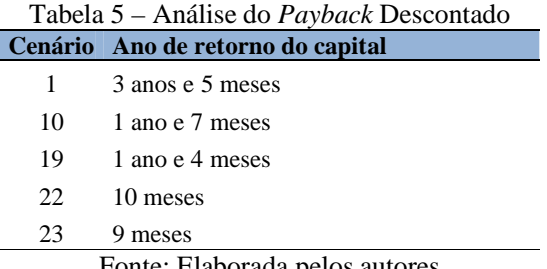

Fonte: Elaborada pelos autores

De acordo com a Tabela 5 pode concluir que os cenários 22 e 23 também obtêm os melhores resultados, pois o retorno do investimento inicial estaria entre 10 e 9 meses respectivamente.

Para finalizar a análise de investimento calculou-se o ponto de equilíbrio de cada cenário. Este por sua vez consiste nos indicadores contábeis que informa ao gestor da empresa o volume necessário de produção e vendas, no período considerado, para cobrir todas as despesas, fixas e variáveis, incluindo-se o custo da mercadoria vendida ou do serviço prestado.

Este indicador tem por objetivo determinar o nível de produção em termos de quantidade e ou de valor que se traduz pelo equilíbrio entre a totalidade dos custos e a receitas. Para um nível abaixo deste ponto, a empresa estará na zona de prejuízo e acima dele, na zona da lucratividade. É o mínimo que se deve alcançar com receitas para que não amargue com prejuízo. A Tabela 6 ilustra o ponto de equilíbrio gerado de cada cenário.

| <b>Cenário</b> | Receita        |     | Ponto de Equilíbrio | Serras produzidas | Ponto de Equilíbrio |
|----------------|----------------|-----|---------------------|-------------------|---------------------|
|                | R\$ 104.387,71 | R\$ | 72.729,05           | 132               | 92                  |
| 10             | R\$ 140.887,03 | R\$ | 85.706,05           | 264               | 161                 |
| 19             | R\$ 157.108,95 | R\$ | 87.936,14           | 308               | 172                 |
| 22             | R\$ 193.939,46 | R\$ | 93.405,00           | 418               | 201                 |
| 23             | R\$ 207.115,48 | R\$ | 92.492,70           | 440               | 196                 |

Tabela 6 – Análise do Ponto de Equilíbrio

Fonte: Elaborada pelos autores

Por meio destas análises pode-se observar que todos os cenários gerados pela simulação também são viáveis, porém cabe somente aos gestores agora avaliar qual cenário é mais indicado para a realidade deles no momento. Pois nem sempre o maior número de serras

produzidas pode ser o melhor cenário, afinal não adianta possuir uma capacidade de produção grande se ela não for absorvida pelo mercado.

### **7 CONCLUSÃO**

O modelo de simulação do processo de produção de serras diamantadas se comportou de forma coerente e esperada, permitindo a realização de uma investigação detalhada e antecipada para o processo ainda em fase de implantação. Destaca-se como principal contribuição desta pesquisa, a combinação da simulação a eventos discretos com projeto de experimento e avaliação econômica de investimentos, como forma de se proporcionar opções de análise aos gestores no processo de tomada de decisão.

A utilização da simulação computacional como uma ferramenta de planejamento industrial com testes de cenários, antes mesmo deles existirem, permite alcançar benefícios. Alguns benefícios apontados neste trabalho podem ser destacados, como: economia de tempo para a realização dos testes; economia de recurso, pois não é necessário comprar equipamentos ou contratar pessoas para testar uma possibilidade, basta mudar esse parâmetro no modelo computacional, dentre outros.

Assim, a partir da simulação computacional dos cenários pôde-se realizar a análise econômica de investimentos. De uma forma em geral, a análise realizada neste trabalho permite que os gestores respondam a perguntas do tipo: "O montante de recurso gerado pelo incremento no total produzido, devido à realização de um investimento, supera os gastos e o capital investido?"; "Em quanto tempo pode-se ter o retorno do investimento?"; ou ainda, "Qual o mínimo necessário à produção para que a empresa não tenha prejuízo?"

### **AGRADECIMENTOS**

Os autores gostariam de agradecer ao Conselho Nacional de Desenvolvimento Científico e Tecnológico (CNPq) e à Fundação de Amparo à Pesquisa do Estado do Rio de Janeiro (FAPERJ), pelo suporte financeiro para esta pesquisa. Gostariam de agradecer ainda à T&T Automação e Sistemas Industriais Ltda. pelo fornecimento dos recursos necessários para a simulação do modelo.

## **DISCRETE EVENT SIMULATION AND ECONOMIC EVALUATION FOR ANALYSIS OF THE MANUFACTURING PROCESS OF DIAMOND SAWS**

**ABSTRACT:** This paper presents an analysis of the manufacturing process of diamond saws using discrete event simulation and economic evaluation of simulated experiments. The combination of methods allowed a more detailed preliminary investigation of the most economically viable scenarios for deployment of the process in a factory. The main performance measures considered in the simulation model were: the process lead time and working in process (WIP), considering as a constraint on economic analysis the cost of manpower of operators and the tools produced. The results showed that the proposed analysis can be used as a tool to aid managers of the company in decision-making regarding the allocation of human and material resources in the production process.

**Keywords:** Discrete event simulation. Diamond saws. NPV. Discounted payback.

### **REFERÊNCIAS**

BANKS, J.; CARSON II, J.S.; NELSON, B.L.; NICOL, D.M. **Discrete-Event System Simulation**. Fifth Edition, Prentice Hall, 2009.

BIAZZO, S., Approaches to business process analysis: a review. **Business Process Management Journal**, v .6, n. 2, p.99-112, 2000.

BRUNI, A.L.; FAMÁ, R. **Gestão de custos e formação de preços**. 5 ed. São Paulo: Atlas, 2008.

CHWIF, Leonardo; MEDINA, Afonso C. **Modelagem e Simulação de Eventos Discretos**: teoria e aplicações. 3.ed. São Paulo: Ed. Bravarte, 2010.

COSTA, Rafael Florêncio da Silva. **Abordagem sistemática para avaliação econômica de cenários para modelos de simulação discreta em manufatura.** 137 f. Dissertação (Mestrado) - Universidade Federal de Itajubá, Itajubá-MG, 2010.

EKREN, B. Y.; HERAGU, S. S.; KRISHNMURTHTY, A.; MALMBORG, C. J. Simulation Based Experimental Design to Identify Factors Affecting Performance of AVS/RS. **Computers & Industrial Engineering**, n. 58, p.175-185, 2010.

FREITAS FILHO, P. J. **Introdução à Modelagem e Simulação de Sistemas**. 2. edição, Editora Visual Books, 2008.

KELTON, W. D.; SADOWSKI, R. P. E STURROCK, D.T. **Simulation with Arena**. Forth Edition, New York: McGraw- Hill, 2007.

Iberoamerican Journal of Industrial Engineering, Florianópolis, SC, Brasil, v. 4, n. 8, p. 188-206,

MONTGOMERY, D.C. **Design and analysis of experiments**.  $7<sup>th</sup>$  edition. John Wiley & Sons, Inc. 2009.

MONTEVECHI, J.A.B.; LEAL, F.; PINHO, A.F. de; COSTA, R.F.S.; OLIVEIRA, M.L.M. de; SILVA, A.L.F. Conceptual modeling in simulation projects by mean adapted IDEF: an application in a Brazilian tech company. **In**: Proceedings of the Winter Simulation Conference, Baltimore, USA, 2010.

SARGENT, R.G. Verifications and validation of simulations models. **In**: Winter simulation conference, Baltimore, USA. p. 124-137, 2010.

SPEDDING, T. A.; SUN, G. Q. Application of discrete event simulation to the activity based costing of manufacturing systems. **International Journal of Production Economics,** v.58, n. 3, p. 289-301, 1999.

ROSS, S. A.; WESTERFIELD, R. W.; JAFFE, J. F. **Administração financeira**. 5ª Ed. São Paulo: Atlas, 2002.

Originais recebidos em: 20/09/2011

Aceito para publicação em: 12/12/2012

| Código         | Descrição                           | Parâmetro                                           |
|----------------|-------------------------------------|-----------------------------------------------------|
| E1             | Mistura (Diamante e Liga Metálica)  | Qnt: X. Taxa: Se Variável Contador = 5, produz mais |
|                |                                     | uma Liga; Início: $T = 0$ seg.                      |
| E2             | Molde                               | Qnt: 1000; Tempo de Criação: 0 seg. Tempo entre     |
|                |                                     | Chegadas: 1 seg.                                    |
| E <sub>3</sub> | Segmentos + Molde                   | Qnt: X                                              |
| E4             | Seguimento                          | Qnt: X                                              |
| E <sub>5</sub> | Alma                                | Qnt: 500; Tempo de Criação: 0 seg. Tempo entre      |
|                |                                     | Chegadas: 1 seg.                                    |
| E6             | Ferramenta                          | Ont: $X$                                            |
| F1             | Misturar o Diamante e a Liga        | NORM (30,0.3) min. Qnt. de R1: 01 e qnt. de MA1:    |
|                |                                     | 01                                                  |
| F2             | Produz Mistura                      | Para cada Mistura divide-se em 16 partes            |
| F <sub>3</sub> | Preencher os copos de mistura com o | NORM (30,3) seg. Qnt. de R2: 01 e qnt. de MA2: 01   |
|                | auxílio de uma balança              |                                                     |
| F <sub>4</sub> | Preencher os moldes com a mistura   | NORM (37,3.7)min. Qnt de R2: 01                     |
|                | dos copos                           |                                                     |
| F5             | Agrupamento Temporário              | Agrupar 16 Moldes com mistura                       |
| F <sub>6</sub> | Sinterização                        | NORM (10,1) min.; Qnt de R3: 01 e qnt de MA3: 01    |
| F7             | Inspeção da Sinterização            | NORM (1, 0.1) seg. Qnt. de R3: 01                   |
| F8             | Resfriamento                        | NORM (20,0.2) min. Qnt. de R1: 01                   |
| F9             | Desagrupar Moldes com Mistura       | Desagrupar os moldes agrupados anteriormente        |
| F10            | Desmolde                            | NORM (2,0.2) min. Qnt de R1: 01                     |
| F11            | Lubrificação dos moldes             | NORM (10,0.1) seg. Qnt de R1:01                     |
| F12            | Limpeza dos segmentos               | NORM (10,0.1) seg. Qnt de R1:01                     |
| F13            | <b>Agrupamento Permanente</b>       | Agrupar 25 seguimentos                              |

**APÊNDICE I** – Parâmetros do modelo conceitual IDEF-SIM

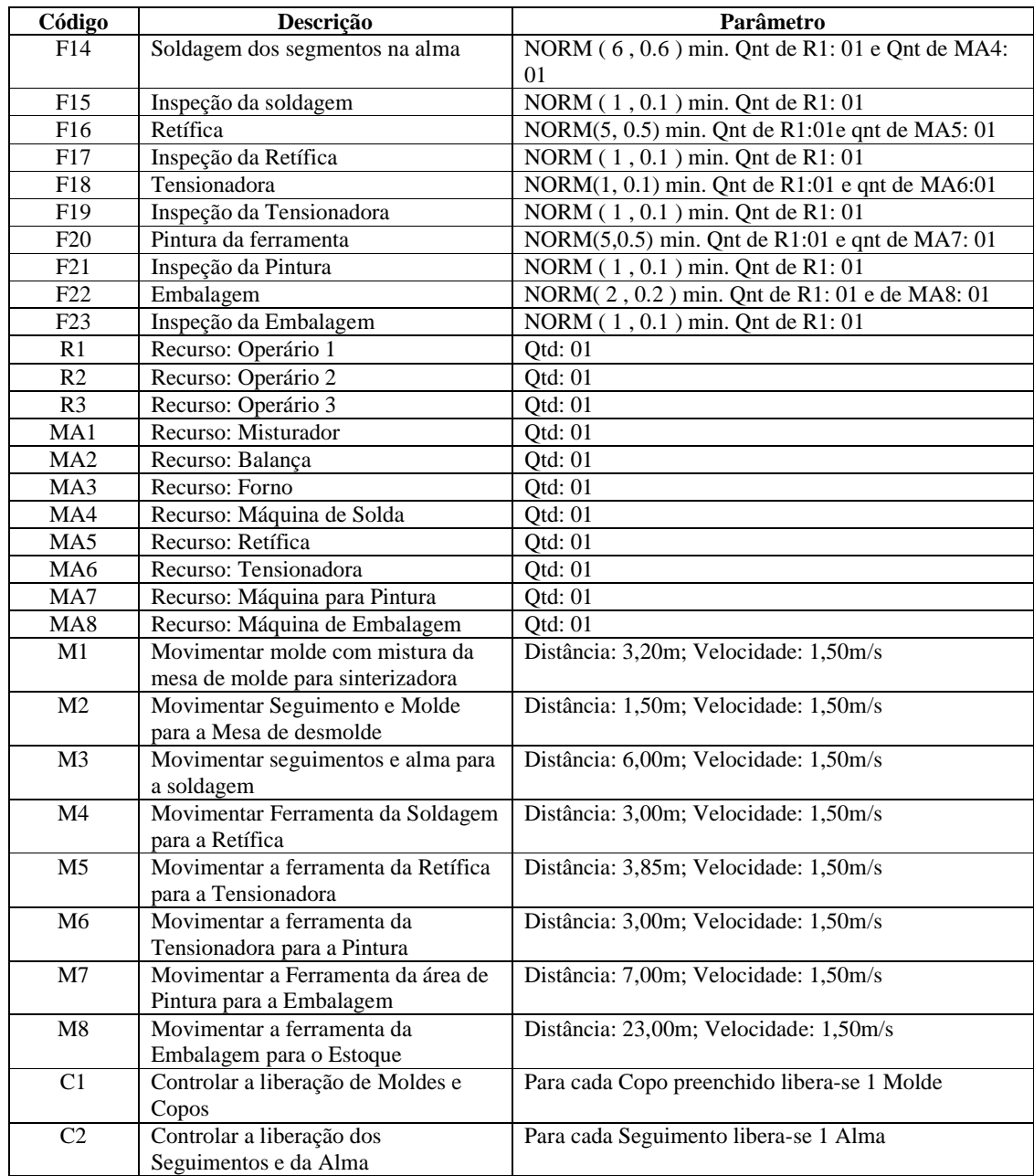